## **ФЕДЕРАЛЬНОЕ ГОСУДАРСТВЕННОЕ БЮДЖЕТНОЕ ОБРАЗОВАТЕЛЬНОЕ УЧРЕЖДЕНИЕ ВЫСШЕГО ОБРАЗОВАНИЯ «СТАВРОПОЛЬСКИЙ ГОСУДАРСТВЕННЫЙ АГРАРНЫЙ УНИВЕРСИТЕТ»**

Принято Учебно-методической комиссией факультета среднего профессионального образования Протокол № 7 от «24» апреля 2023г.

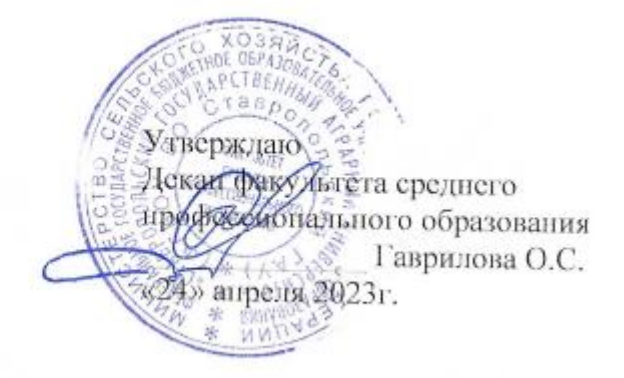

## **РАБОЧАЯ ПРОГРАММА**

## **УЧЕБНОЙ ДИСЦИПЛИНЫ**

## **ОП.10. Информационные технологии в профессиональной деятельности**

программы подготовки специалистов среднего звена

по специальности среднего профессионального образования

## **35.02.05 Агрономия базовый уровень подготовки**

Профиль получаемого профессионального образования: **естественнонаучный**

> Квалификация выпускника **агроном**

> > Форма обучения **очная**

Ставрополь, 2023 год

Рассмотрена и одобрена на заседании пикловой комиссии математических дисциплин и информационных технологий

протокол №6 от 12 апреля 2023 г. председатель цикловой комиссии PERCERATE IL Скорочкина А.В. ФИО

Рабочая программа учебной дисциплины ОП. 10. Информационные технологии в профессиональной деятельности разработана на основе Федерального государственного образовательного стандарта среднего профессионального образования (ФГОС СПО) по специальности 35.02.05 Агрономия, утвержденного приказом Министерства образования и науки РФ от 7 мая 2014 г. N 454.

Организация-разработчик: Федеральное государственное бюджетное образовательное учреждение высшего образования «Ставропольский государственный аграрный университет»

# **СОДЕРЖАНИЕ**

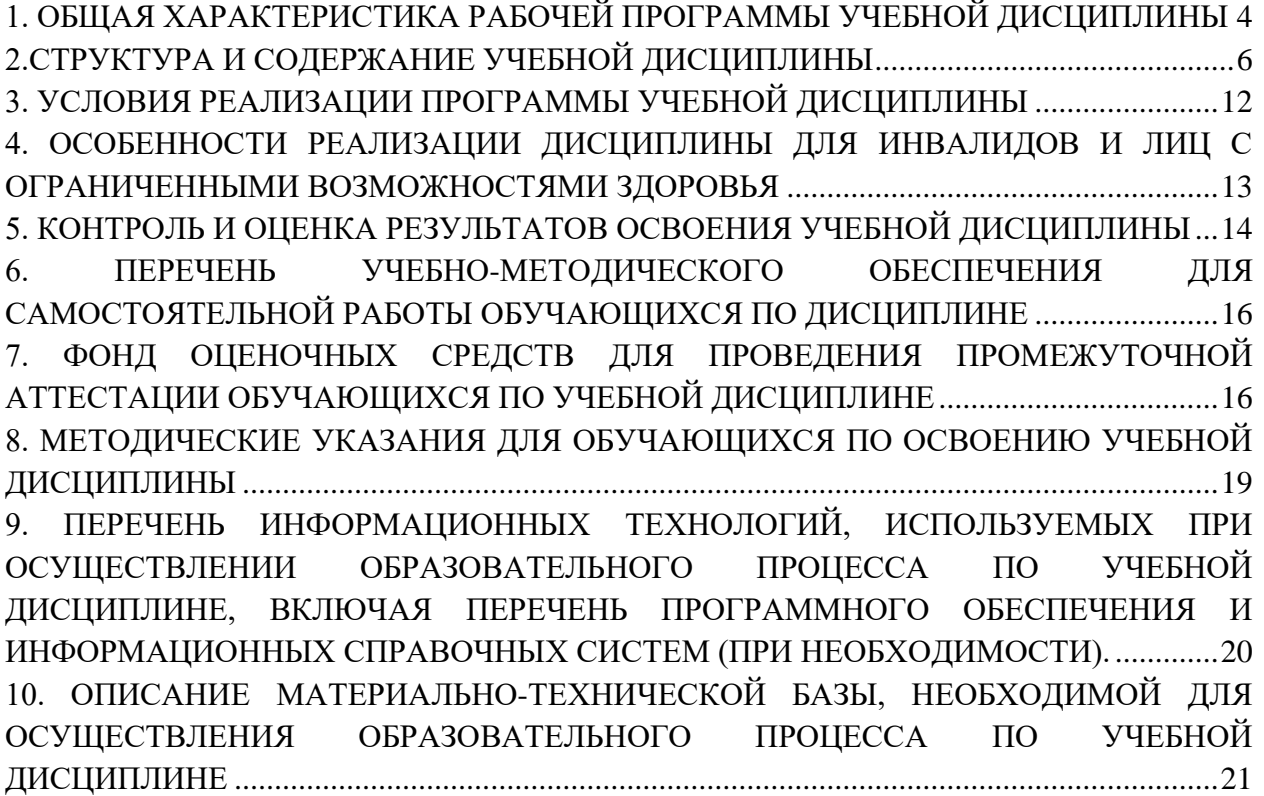

## **1. ОБЩАЯ ХАРАКТЕРИСТИКА РАБОЧЕЙ ПРОГРАММЫ УЧЕБНОЙ**

## <span id="page-3-0"></span>**ДИСЦИПЛИНЫ**

## **1.1. Область применения рабочей программы**

Учебная дисциплина ОП. 10. Информационные технологии в профессиональной деятельности является дисциплиной обязательной части профессионального цикла основной образовательной программы в соответствии с ФГОС СПО по специальности 35.02.05 Агрономия.

Учебная дисциплина ОП. 04. Информационные технологии в профессиональной деятельности обеспечивает формирование общих и профессиональных компетенций по всем видам деятельности ФГОС по специальности 35.02.05 Агрономия.

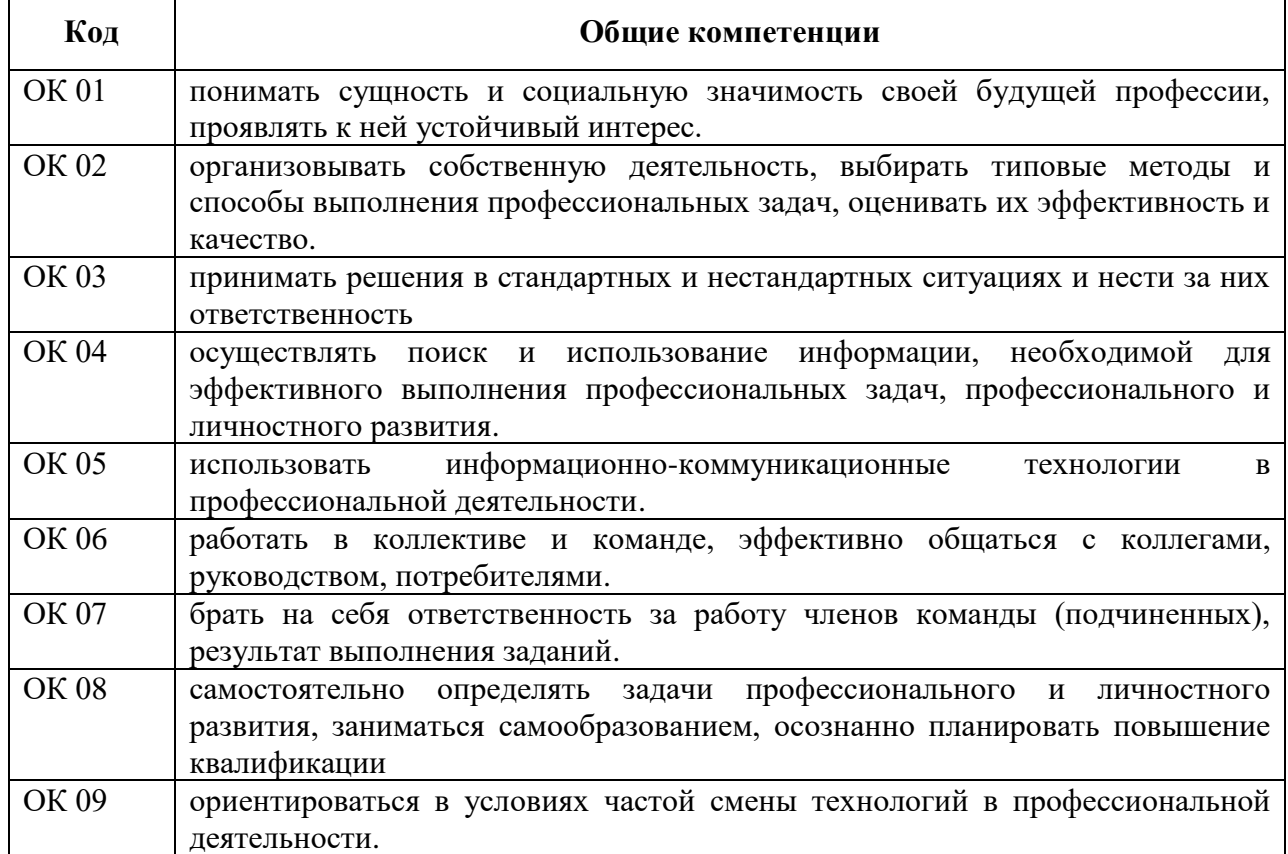

### **1.1.1. Перечень общих компетенций**

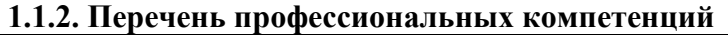

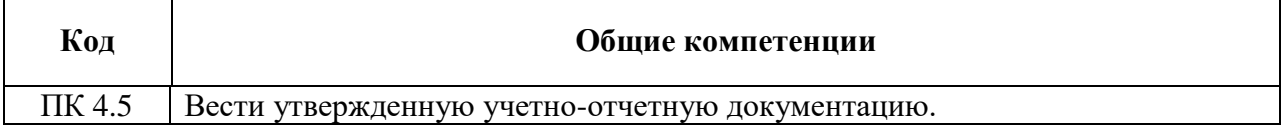

### **1.1.3. Перечень личностных результатов**

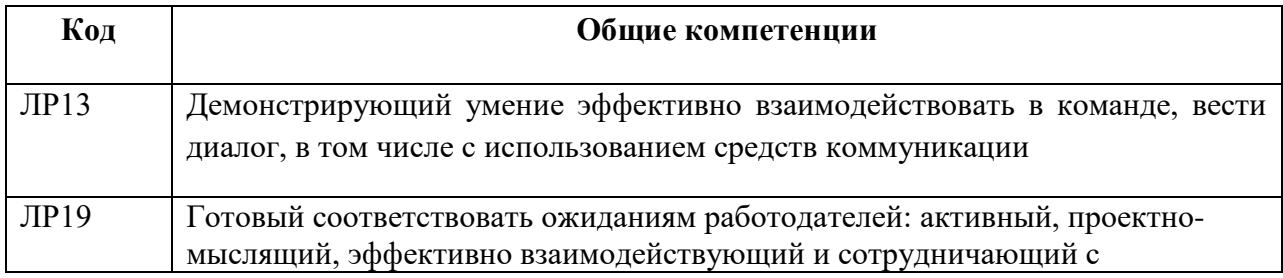

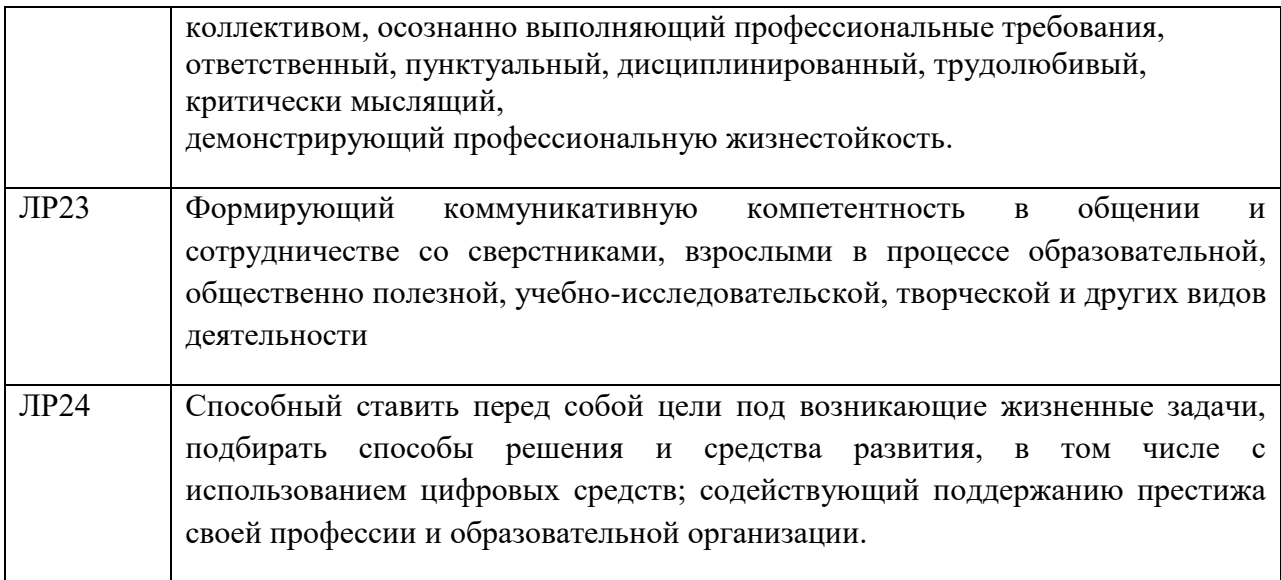

## **1.2. Цель и планируемые результаты освоения дисциплины:**

Цель: совокупность теоретических и практических знаний в области информационных технологий и применение их в практической деятельности.

В рамках программы учебной дисциплины обучающимися осваиваются умения и знания

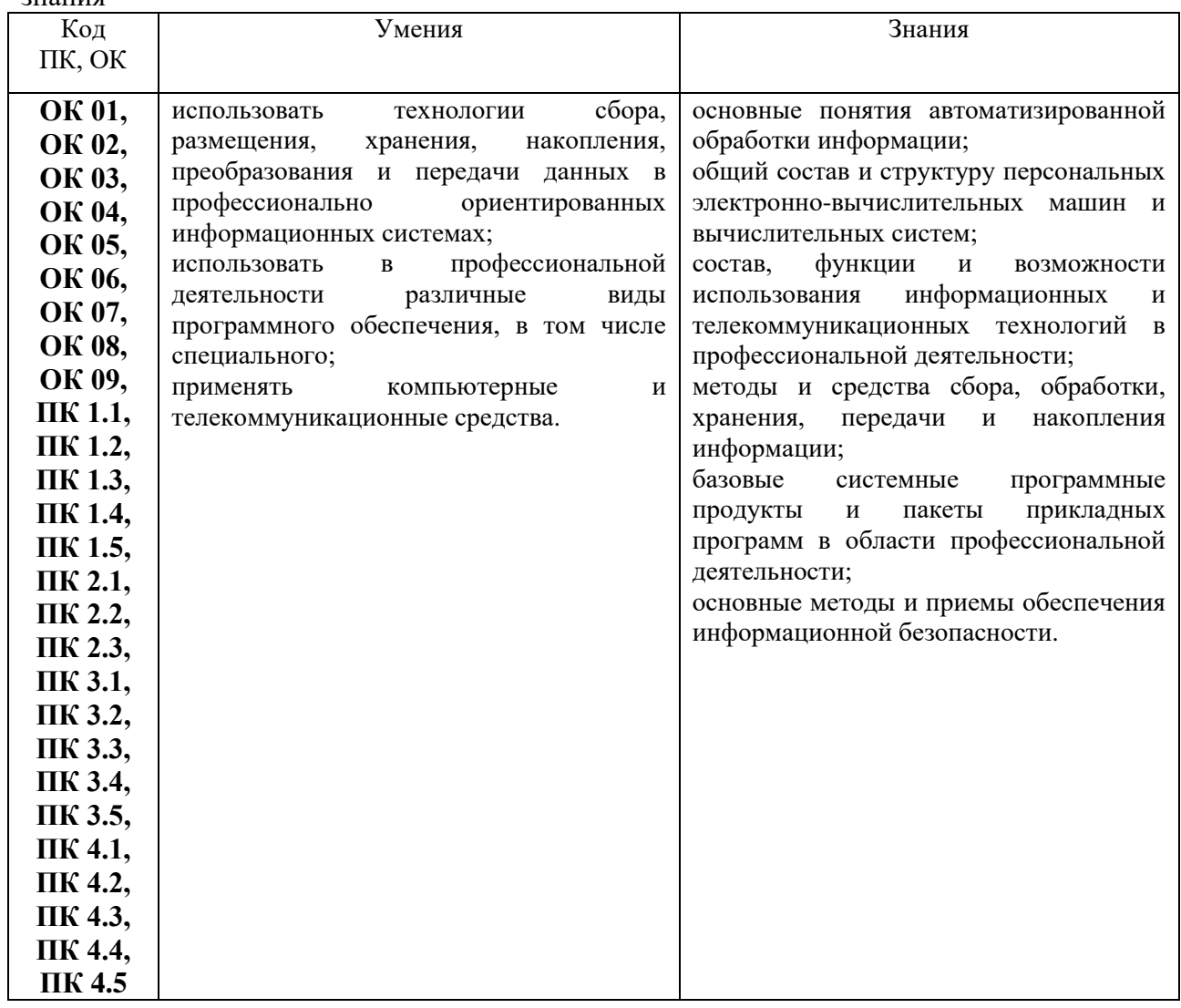

## **2.СТРУКТУРА И СОДЕРЖАНИЕ УЧЕБНОЙ ДИСЦИПЛИНЫ**

## <span id="page-5-0"></span>**2.1. Объем учебной дисциплины ОП. 10. Информационные технологии в профессиональной деятельности**

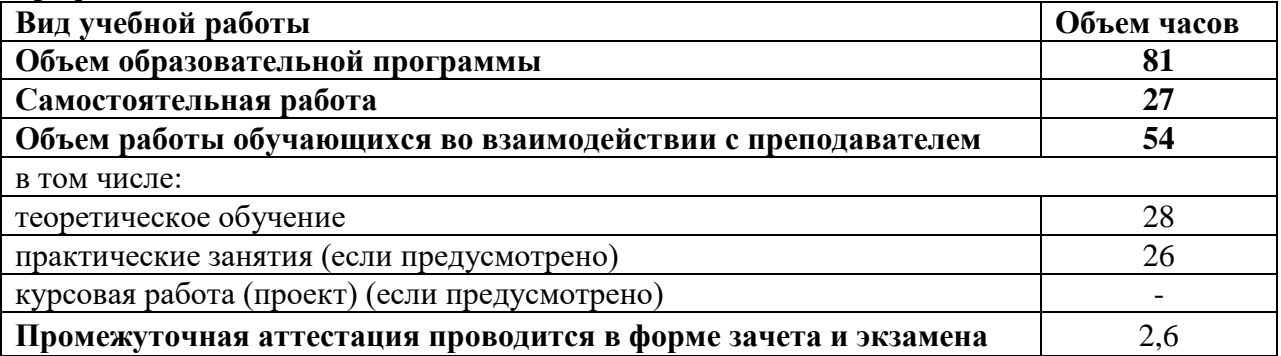

## **2.2. Тематический план и содержание учебной дисциплины ОП. 10. Информационные технологии в профессиональной деятельности**

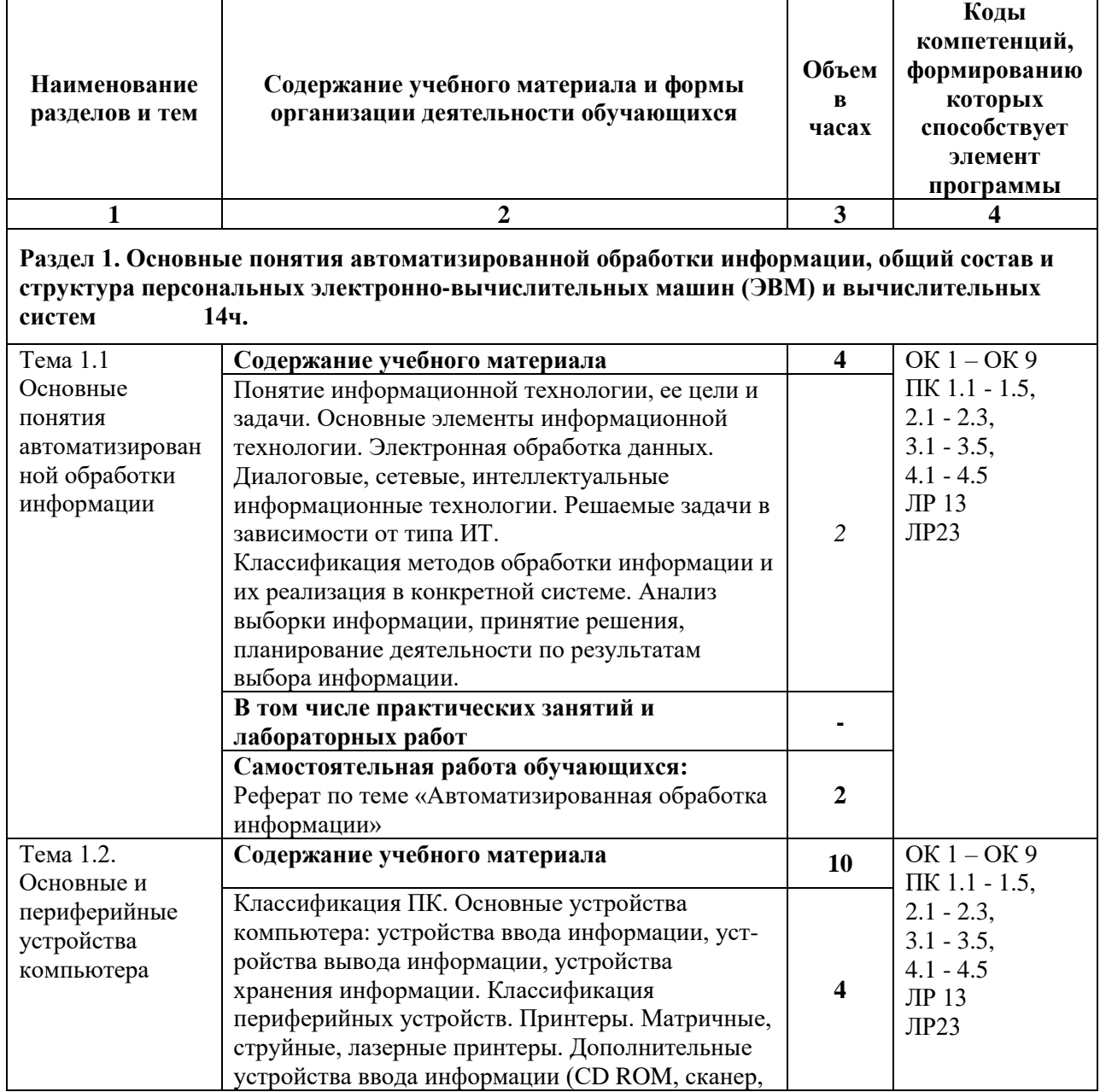

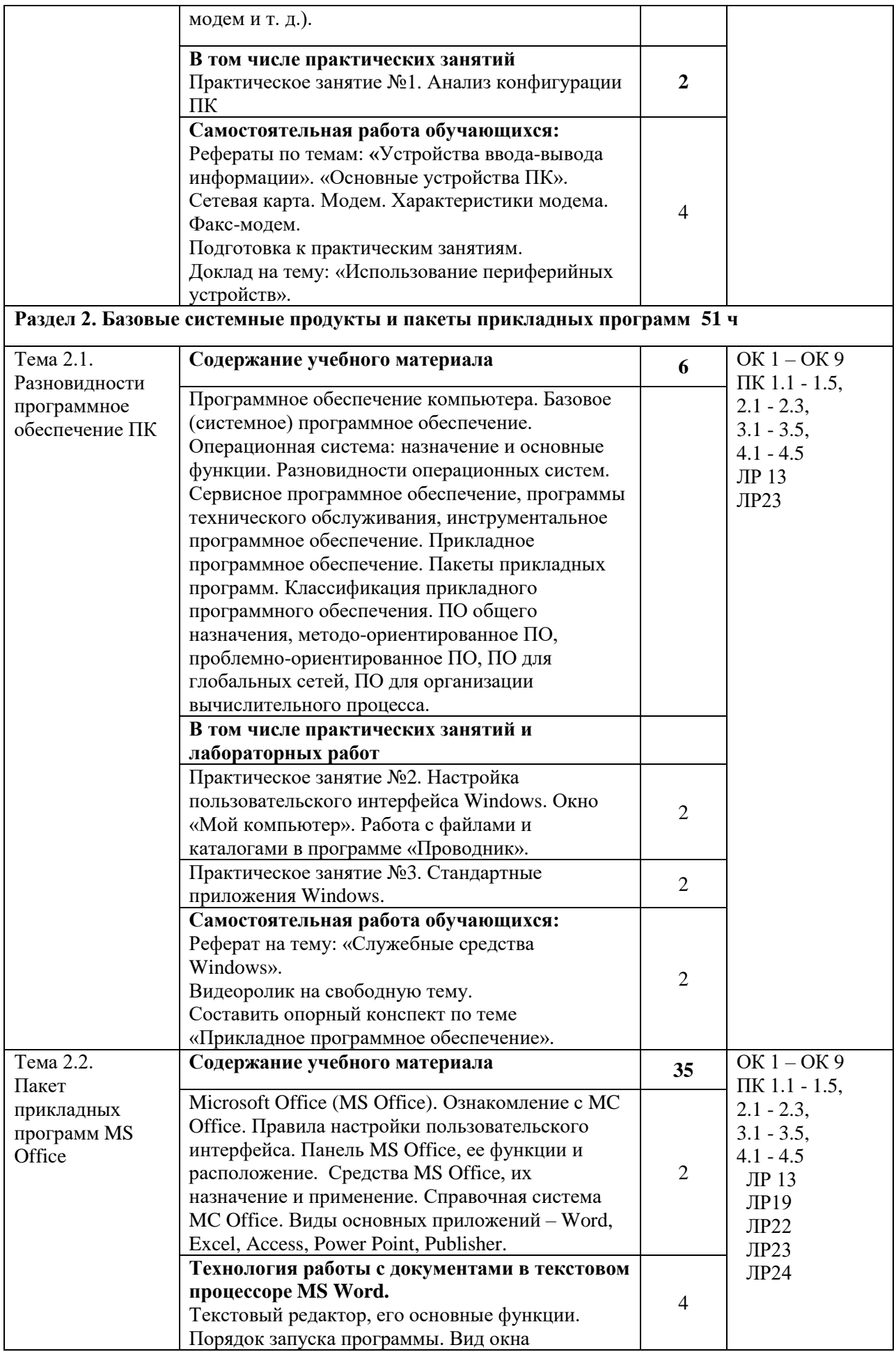

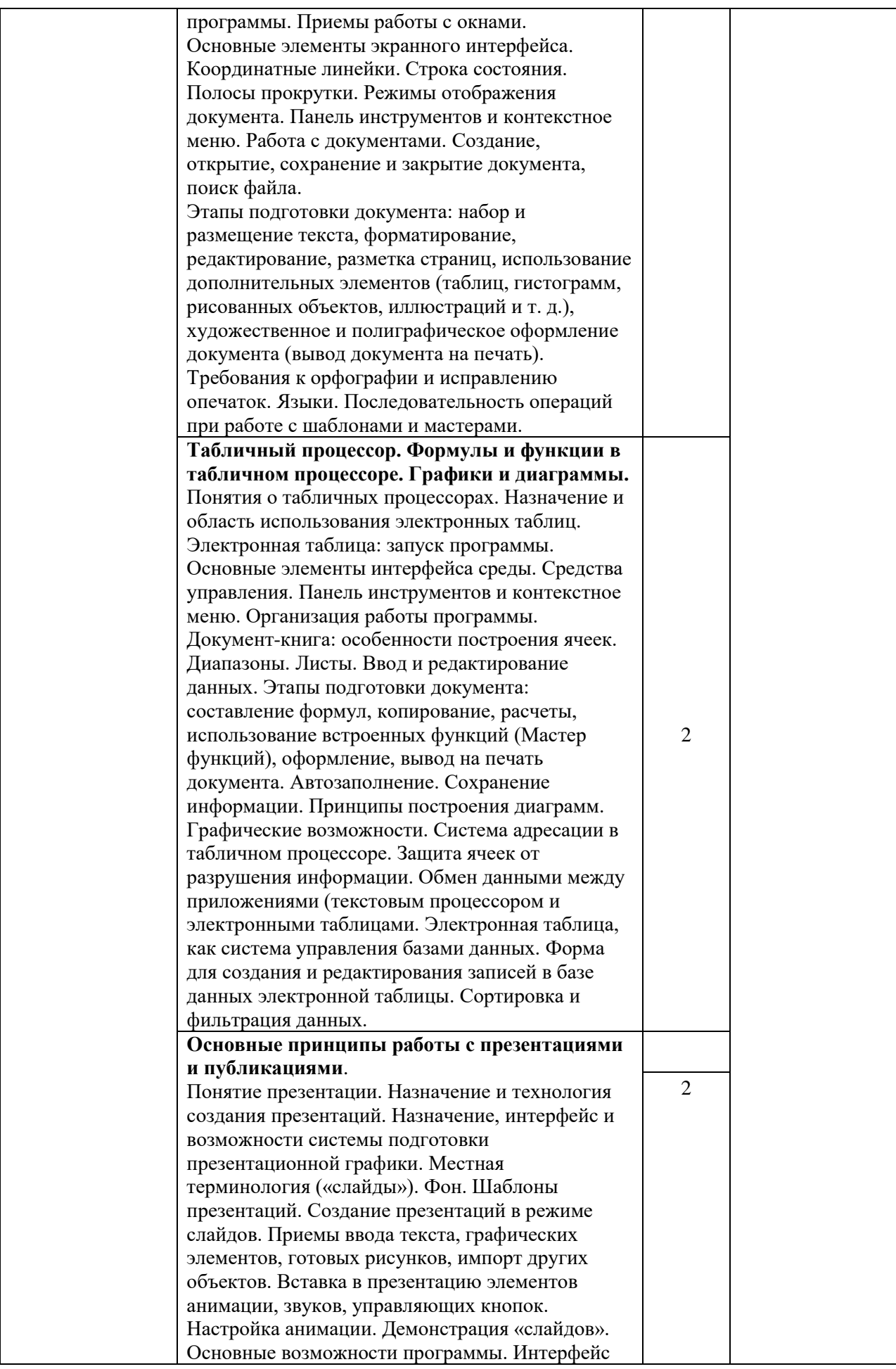

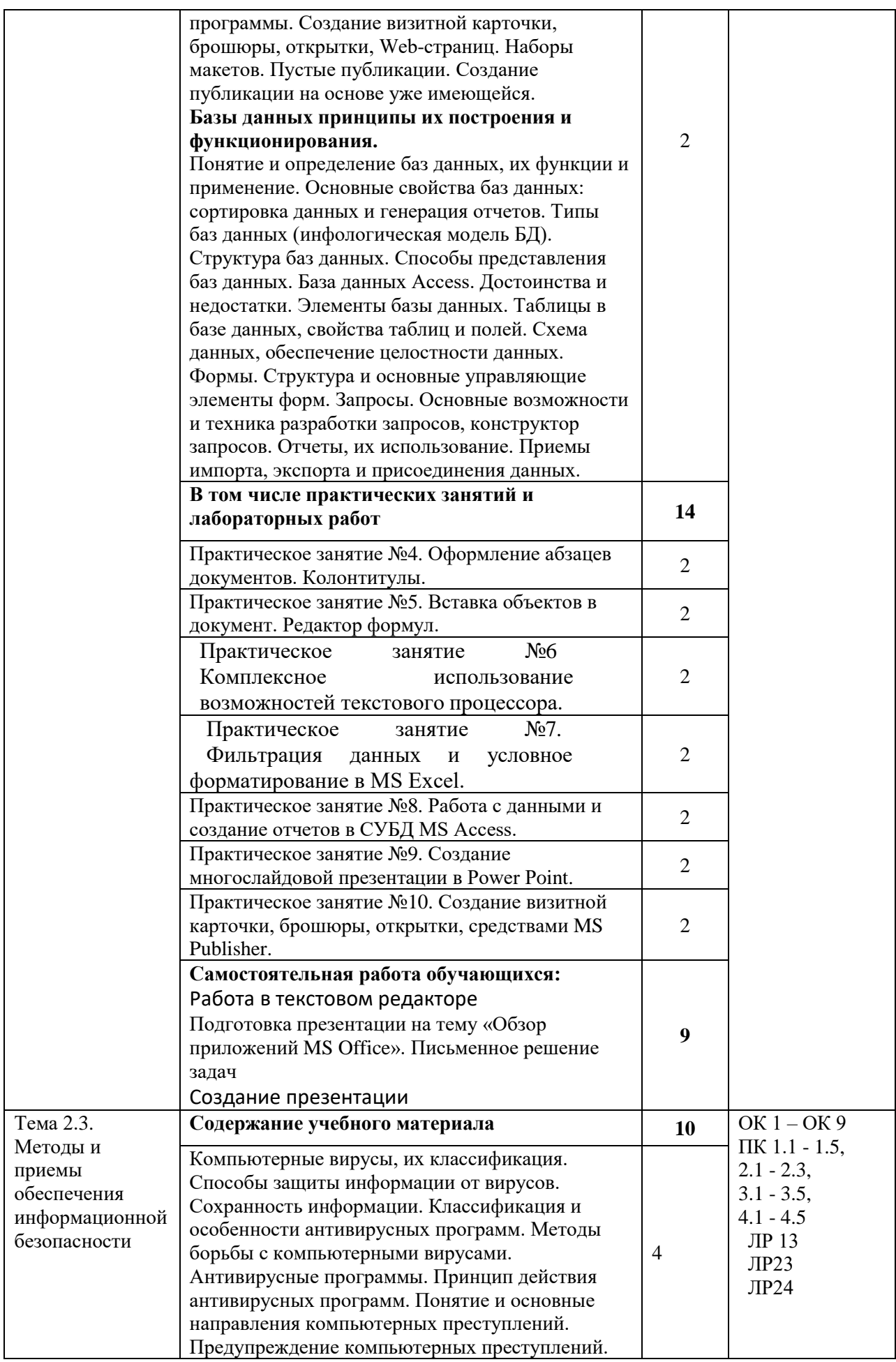

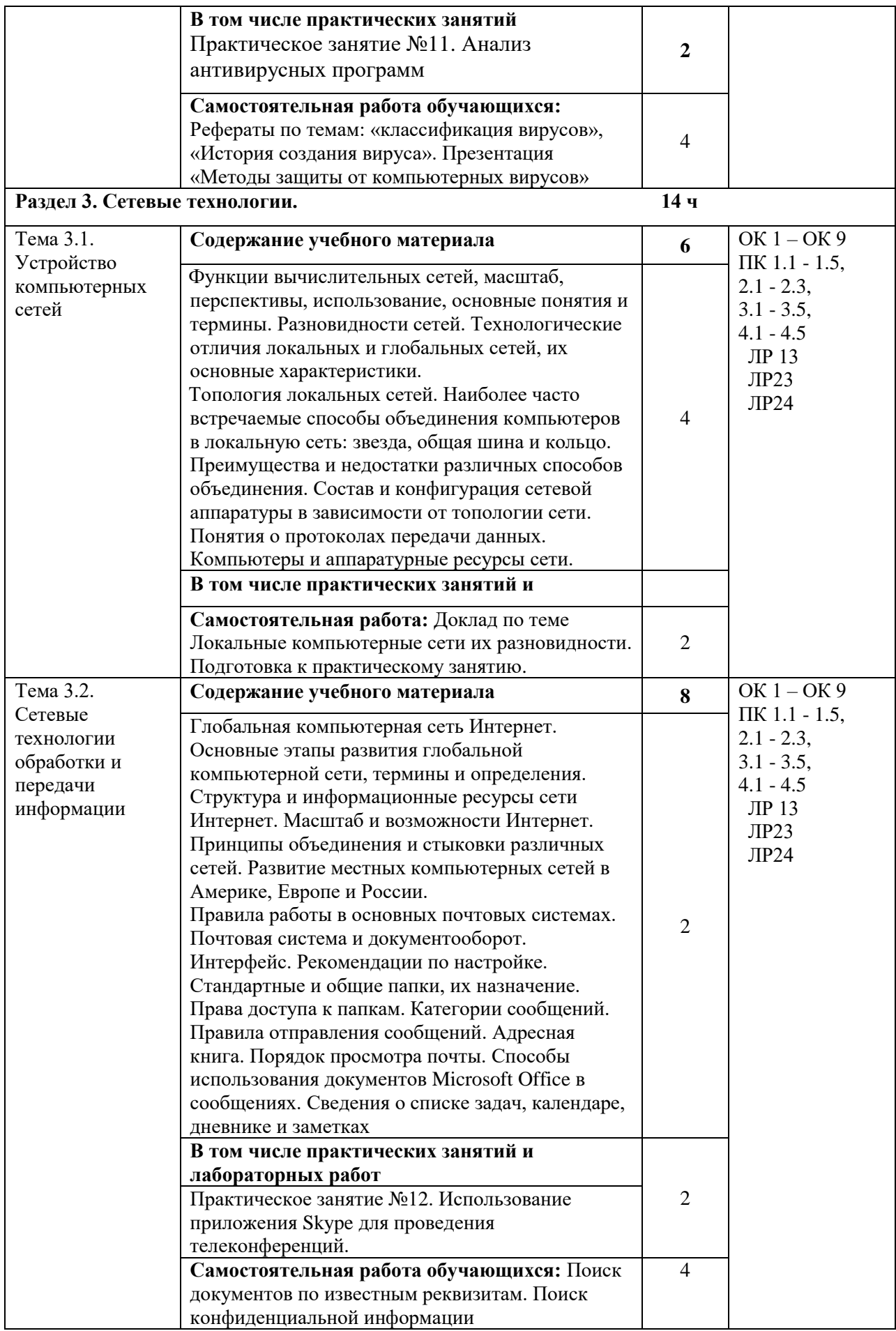

<span id="page-10-0"></span>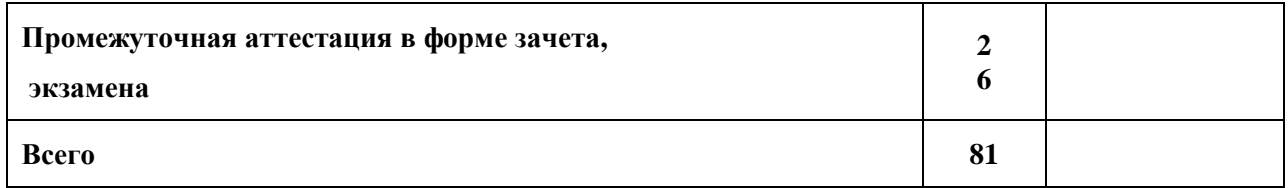

### **3. УСЛОВИЯ РЕАЛИЗАЦИИ ПРОГРАММЫ УЧЕБНОЙ ДИСЦИПЛИНЫ**

## **3.1. Для реализации программы учебной дисциплины ОП. 10. Информационные технологии в профессиональной деятельности предусмотрены следующие специальные помещения:**

Кабинет информационных технологий в профессиональной деятельности (аудитория № 203) (46 кв.м)

Учебно-научный корпус (3658.3 кв.м.). Адрес: 355019 Ставропольский край, г Ставрополь, ул. Серова, д 523. Основное оборудование: специализированная мебель на 25 посадочных мест, персональные компьютеры – 13 шт., жидкокристаллический телевизор – 1 шт., классная доска – 1 шт., учебно-наглядные пособия в виде презентаций, информационные плакаты, подключение к сети «Интернет», выход в корпоративную сеть университета.

### **3.2. Информационное обеспечение реализации программы**

#### **3.2.1. Основная литература**

1. ЭБС «ЮРАЙТ»: Гаврилов, М. В. Информатика и информационные технологии: учебник для СПО / М. В. Гаврилов, В. А. Климов. — 4-е изд., пер. и доп. — М.: Издательство Юрайт, 2018. — 383 с. — (Серия: Профессиональное образование). — ISBN 978-5-534-03051-8. Режим доступа: https://biblio-online.ru/book/1DC33FDD-8C47- 439D-98FD-8D445734B9D9/informatika-i-informacionnye-tehnologii

2. ЭБС «ЮРАЙТ»: Советов, Б. Я. Информационные технологии: учебник для СПО / Б. Я. Советов, В. В. Цехановский. — 7-е изд., пер. и доп. — М.: Издательство Юрайт, 2018. — 327 с. — (Серия: Профессиональное образование). — ISBN 978-5-534- 06399-8. Режим доступа: https://biblio-online.ru/book/E5577F47-8754-45EA-8E5F-E8ECBC2E473D /informacionnye-tehnologii

#### **3.2.2. Дополнительные источники**

1. ЭБС «Znanium»: Федотова Е. Л. Информационные технологии в профессиональной деятельности: учеб. пособие / Е.Л. Федотова. — М.: ИД «ФОРУМ»: ИНФРА-М, 2018. — 367 с. — (Среднее профессиональное образование). - Режим доступа: http://znanium.com/catalog/product/944899

2. ЭБС «ЮРАЙТ»: Мамонова, Т. Е. Информационные технологии. Лабораторный практикум: учебное пособие для среднего профессионального образования / Т. Е. Мамонова. — Москва: Издательство Юрайт, 2019. — 178 с. — (Профессиональное образование). — ISBN 978-5-534-07791-9. — Текст: электронный // ЭБС Юрайт [сайт]. — URL: https://biblio-online.ru/bcode/442300

3. ЭБС «Лань»: Программные продукты и системы (периодическое издание)

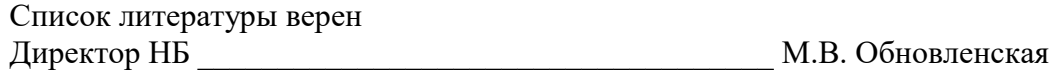

#### **3.2.3. Электронные издания (электронные ресурсы)**

1. Информационно-коммуникационные технологии в образовании. Режим доступа: [http://www.ict.edu.ru](http://www.ict.edu.ru/)

2. Образовательный интернет-проект в России - ООО **«**Инфоурок**».** Режим доступа: https://infourok.ru

## <span id="page-12-0"></span>**4. ОСОБЕННОСТИ РЕАЛИЗАЦИИ ДИСЦИПЛИНЫ ДЛЯ ИНВАЛИДОВ И ЛИЦ С ОГРАНИЧЕННЫМИ ВОЗМОЖНОСТЯМИ ЗДОРОВЬЯ**

В целях доступности получения СПО студентами с ОВЗ Университетом обеспечивается:

1) для студентов с ОВЗ по зрению:

адаптация официального сайта Университета [\(www.stgau.ru\)](http://www.stgau.ru/) в сети Интернет с учетом особых потребностей инвалидов по зрению с приведением их к международному стандарту доступности веб-контента и веб-сервисов (WCAG);

размещение в доступных для студентов, являющихся слепыми или слабовидящими, местах и в адаптированной форме (с учетом их особых потребностей) справочной информации о расписании лекций, учебных занятий (должна быть выполнена крупным (высота прописных букв не менее 7,5 см) рельефно-контрастным шрифтом (на белом или желтом фоне) и продублирована шрифтом Брайля);

присутствие ассистента, оказывающего студенту необходимую помощь;

обеспечение выпуска альтернативных форматов печатных материалов (крупный шрифт или аудиофайлы);

обеспечение доступа студента, являющегося слепым и использующего собакуповодыря, к зданию Университета, располагающего местом для размещения собакиповодыря в часы обучения самого студента;

2) для студентов с ОВЗ по слуху:

дублирование звуковой справочной информации о расписании учебных занятий визуальной (установка мониторов с возможностью трансляции субтитров (мониторы, их размеры и количество необходимо определять с учетом размеров помещения);

обеспечение надлежащими звуковыми средствами воспроизведения информации;

3) для студентов, имеющих нарушения опорно-двигательного аппарата, материально-технические условия должны обеспечивать возможность беспрепятственного доступа в учебные помещения, столовые, туалетные и другие помещения Университета, а также их пребывания в указанных помещениях (наличие пандусов, поручней, расширенных дверных проемов, лифтов, локальное понижение стоекбарьеров до высоты не более 0,8 м; наличие специальных кресел и других приспособлений).

Образование студентов с ОВЗ может быть организовано как совместно с другими студентами, так и в отдельных классах, группах или в отдельных аудиториях Университета. Численность студентов с ОВЗ в учебной группе устанавливается до 15 человек.

При получении СПО студентам с ОВЗ бесплатно предоставляются специальные учебники и учебные пособия, иная учебная литература, а также услуги сурдопереводчиков и тифлосурдопереводчиков.

С учетом особых потребностей студентов с ОВЗ Университетом обеспечивается предоставление учебных, лекционных материалов в электронном виде.

# <span id="page-13-0"></span>**5. КОНТРОЛЬ И ОЦЕНКА РЕЗУЛЬТАТОВ ОСВОЕНИЯ УЧЕБНОЙ ДИСЦИПЛИНЫ**

Контроль и оценка результатов освоения учебной дисциплины осуществляются преподавателем в процессе проведения учебных занятий в форме устного опроса, выполнения контрольных работ, выполнения тестовых заданий, а также проведения промежуточной аттестации в форме дифференцированного зачета.

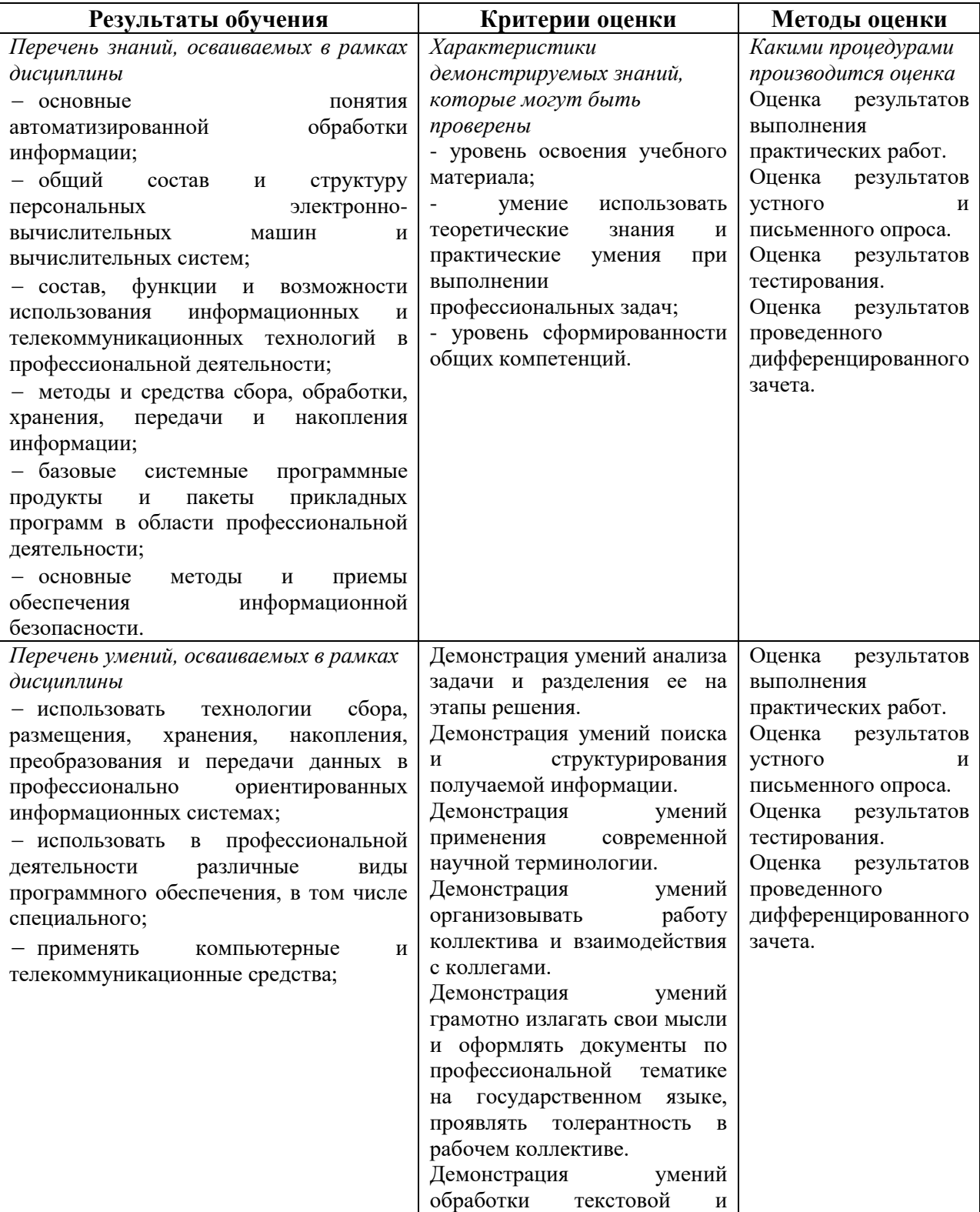

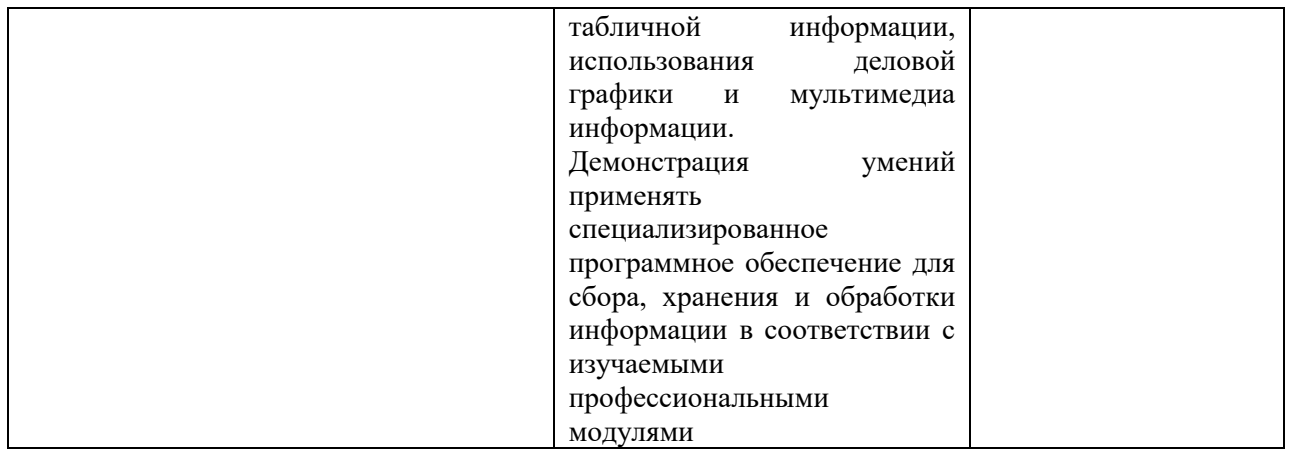

## <span id="page-15-0"></span>**6. ПЕРЕЧЕНЬ УЧЕБНО-МЕТОДИЧЕСКОГО ОБЕСПЕЧЕНИЯ ДЛЯ САМОСТОЯТЕЛЬНОЙ РАБОТЫ ОБУЧАЮЩИХСЯ ПО ДИСЦИПЛИНЕ**

Учебно-методическое обеспечение для самостоятельной работы обучающегося по учебной дисциплине ОП. 10. Информационные технологии в профессиональной деятельности размещено в электронной информационно-образовательной среде Университета и доступно для обучающегося через его личный кабинет на сайте Университета.

<span id="page-15-1"></span>**7. ФОНД ОЦЕНОЧНЫХ СРЕДСТВ ДЛЯ ПРОВЕДЕНИЯ ПРОМЕЖУТОЧНОЙ АТТЕСТАЦИИ ОБУЧАЮЩИХСЯ ПО УЧЕБНОЙ ДИСЦИПЛИНЕ**

#### **7.1. Вопросы для проведения экзамена**

1. Понятия информации, информационной технологии, информационной системы.

2. Применение информационных технологий в банковской деятельности. Способы обработки, хранения, передачи и накопления информации. Операции обработки информации. Общие положения по техническому и программному обеспечению информационных технологий.

3. Классификация и состав информационных систем. Понятие качества информационных процессов. Жизненный цикл информационных систем.

4. Анализ информационных систем и технологий, применяемых в банковской деятельности

5. Принципы классификации компьютеров. Архитектура персонального компьютера. Основные характеристики системных блоков и мониторов.

6. Классификация печатающих устройств.

7. Состав периферийных устройств: сканеры, копиры, электронные планшеты, веб-камеры и т.д.

8. Персональный компьютер и его составные части. Тестирование устройств персонального компьютера с описанием их назначения.

9. Понятие платформы программного обеспечения. Сравнительная характеристика используемых платформ.

10. Структура базового программного обеспечения. Классификация и основные характеристики операционной системы. Особенности интерфейса операционной системы. Программы – утилиты.

11. Классификация и направления использования прикладного программного обеспечения для решения прикладных задач, перспективы его развития.

12. Прикладное программное обеспечение: файловые менеджеры, программыархиваторы, утилиты.

13. Понятие компьютерного вируса, защиты информации и информационной безопасности. Принципы и способы защиты информации в информационных системах.

14. Характеристика угроз безопасности информации и их источников. Методы обеспечения информационной безопасности.

15. Принципы защиты информации от несанкционированного доступа. Правовое обеспечение применения информационных технологий и защиты информации

16. Организация защиты информации на персональном компьютере.

17. Использование Windows, как единого графического программного интерфейса для программ. Различные версии Windows и их особенности. Интерфейс ОС Windows. Рабочий стол. Способы запуска программ в Windows.

18. Файловая система: программы Мой компьютер и Проводник. Создание, перемещение, удаление папок, файлов, ярлыков.

19. Интерфейс ОС Windows. Файловая система. Стандартные программные средства.

20. Списки: маркированные, нумерованные, многоуровневые. Автоматическое создание списков. Создание и описание новых стилей списков, форматирование созданных списков.

21. Создание и оформление газетных колонок. Оформление колонок текста с помощью табуляции

22. Способы создания таблиц, преобразование текста в таблицы. Конструктор: стили оформление таблиц. Макет: добавление и удаление фрагментов таблицы, расположение и направление текста

23. Нумерация страниц, колонтитулы, разрывы страниц, разделов. Стилевое оформление заголовков, редактирование стилей. Создание и редактирование автособираемого оглавления

24. Создание и оформление маркированных, нумерованных и многоуровневых списков.

25. Создание и оформление газетных колонок.

26. Создание и оформление таблиц в тексте.

27. Стили, создание и редактирование автособираемого оглавления. Гиперссылки

28. Экономические расчеты и анализ финансового состояния предприятия. Организация расчетов в табличном процессоре MS Excel. Относительная и абсолютная адресация в табличном процессоре MS Excel.

29. Связанные таблицы. Расчет промежуточных итогов в таблицах MS Excel. Подбор параметра. Организация обратного расчета. Связи между файлами и консолидация данных в MS Excel. Накопление средств и инвестирование проектов в MS Excel. Использование электронных таблиц для финансовых и экономических расчетов. Использование специализированных программ для анализа финансового состояния организации

30. Относительная и абсолютная адресация в табличном процессоре MS Excel.

31. Списки. Использование функций для автоматизации работы со списками. Автофильтры и расширенные фильтры.

32. Сводные таблицы. Расчет промежуточных итогов в таблицах MS Excel

33. Запись и редактирование макросов. Элементы управления формы.

34. Решение задач прогнозирования: функции, линии тренда.

35. Решение задач оптимизации: подбор параметра, поиск решения.

36. Компьютерная графика, ее виды.

37. Мультимедийные программы.

38. Назначение и основные возможности программы подготовки презентаций MS Power Point. Основные требования к деловым презентациям

39. Создание мультимедийных презентаций в MS Power Point.

40. Базы данных и системы управления базами данных.

41. Создание таблиц базы данных. Ввод и редактирование записей с помощью формы.

42. Формирование запросов для поиска и сортировки информации в базе данных. Создание отчетов.

43. Интернет-технологии. Способы и скоростные характеристики подключения, провайдер. Поиск информации с использованием компьютера. Программные поисковые сервисы. Использование ключевых слов, фраз для поиска информации. Комбинации условия поиска.

44. Передача информации между компьютерами. Проводная и беспроводная связь.

45. Методы создания и сопровождения сайта.

46. Браузер. Примеры работы с интернет-магазином, интернет-турагентством, интернет-библиотекой и пр. Поисковые системы. Пример поиска информации на государственных образовательных порталах. Осуществление поиска информации или информационного объекта в тексте, файловых структурах, базах данных, сети Интернет. Создание ящика электронной почты и настройка его параметров. Формирование адресной книги.

47. Работа с поисковыми системами. Работа с электронной почтой. Создание сайта-визитки средствами онлайн-редактора

48. Социальные сети. Этические нормы коммуникаций в Интернете. Интернетжурналы и СМИ.

49. Использование сервисов Google Docs для совместной работы с документами

50. Сетевые информационные системы для различных направлений профессиональной деятельности (системы электронных билетов, банковских расчетов, регистрации автотранспорта, электронного голосования, системы медицинского страхования, дистанционного обучения и тестирования, сетевых конференций и форумов и пр.)

### **7.2. Критерии оценки промежуточной аттестации в виде экзамена:**

- оценка «отлично» выставляется студенту, если студент демонстрирует: знание фактического материала, усвоение общих представлений, понятий, идей; полную степень обоснованности аргументов и обобщений, всесторонность раскрытия темы; наличие знаний интегрированного характера, способность к обобщению; устную и письменную культуру в ответе и оформлении. Соблюдает логичность и последовательность изложения материала. Использует корректную аргументацию и систему доказательств, достоверные примеры, иллюстративный материал, литературные источники;

- оценка «хорошо» выставляется студенту, если студент демонстрирует: знание фактического материала, усвоение общих представлений; достаточную степень обоснованности аргументов и обобщений; способность к обобщению, устную и письменную культуру в ответе и оформлении. Соблюдает логичность и последовательность изложения материала. Использует достоверные примеры, иллюстративный материал;

- оценка «удовлетворительно» выставляется студенту, если студент демонстрирует: недостаточное знание фактического материала; неполную степень обоснованности аргументов и обобщений. Нарушает устную и письменную культуру в ответе и оформлении. Соблюдает логичность и последовательность изложения материала. Использует достоверные примеры;

- оценка «неудовлетворительно» выставляется студенту, если студент демонстрирует: незнание фактического материала; неполную степень обоснованности аргументов и обобщений. Не соблюдает логичность и последовательность изложения материала, устную и письменную культуру в ответе и оформлении. Использует недостоверные примеры.

## <span id="page-18-0"></span>**8. МЕТОДИЧЕСКИЕ УКАЗАНИЯ ДЛЯ ОБУЧАЮЩИХСЯ ПО ОСВОЕНИЮ УЧЕБНОЙ ДИСЦИПЛИНЫ**

Специфика изучения учебной дисциплины ОП. 10. Информационные технологии в профессиональной деятельности обусловлена формой обучения студентов, ее местом в подготовке специалиста среднего звена и временем, отведенным на освоение учебной дисциплины рабочим учебным планом.

Процесс обучения делится на время, отведенное для занятий, проводимых в аудиторной форме (лекции, практические занятия) и время, выделенное на внеаудиторное освоение учебной дисциплины, в том числе и на самостоятельную работу студента.

Лекционная часть учебного курса для студентов проводится в форме обзоров по основным темам. Практические занятия предусмотрены для закрепления теоретических знаний, углубленного рассмотрения наиболее сложных проблем учебной дисциплины, выработки навыков структурно-логического построения учебного материала и отработки навыков самостоятельной подготовки.

Самостоятельная работа студента включает в себя изучение теоретического материала, выполнение практических заданий, подготовку к контрольно-обобщающим мероприятиям.

Для освоения учебной дисциплины студенты должны:

− изучить материал лекционных и практических занятий в полном объеме по разделам учебной дисциплины;

− выполнить задание, отведенное на самостоятельную работу: подготовить и защитить реферат по утвержденной преподавателем теме;

− продемонстрировать сформированность компетенций, закрепленных за учебной дисциплиной во время мероприятий текущего и промежуточного контроля знаний.

Посещение лекционных и практических занятий для студентов является обязательным.

Уважительными причинами пропуска аудиторных занятий является:

освобождение от занятий по причине болезни, выданное медицинским учреждением,

− по распоряжению декана, приказ по вузу об освобождении в связи с участием в внутривузовских, межвузовских и пр. мероприятиях,

− официально оформленное свободное посещение занятий.

Пропуски отрабатываются независимо от их причины.

Пропущенные темы лекционных занятий должны быть законспектированы в тетради для лекций, конспект представляется преподавателю для ликвидации пропуска. Пропущенные практические занятия отрабатываются в виде устной защиты практического занятия во время консультаций по дисциплине.

Контроль сформированности компетенций в течение семестра проводится в форме устного опроса на практических занятиях, тестового контроля, выполнения заданий для самостоятельной работы и выполнения контрольных работ по теоретическому курсу дисциплины.

# <span id="page-19-0"></span>**9. ПЕРЕЧЕНЬ ИНФОРМАЦИОННЫХ ТЕХНОЛОГИЙ, ИСПОЛЬЗУЕМЫХ ПРИ ОСУЩЕСТВЛЕНИИ ОБРАЗОВАТЕЛЬНОГО ПРОЦЕССА ПО УЧЕБНОЙ ДИСЦИПЛИНЕ, ВКЛЮЧАЯ ПЕРЕЧЕНЬ ПРОГРАММНОГО ОБЕСПЕЧЕНИЯ И ИНФОРМАЦИОННЫХ СПРАВОЧНЫХ СИСТЕМ (ПРИ НЕОБХОДИМОСТИ).**

При осуществлении образовательного процесса студентами и преподавателем используются следующее программное обеспечение: Microsoft Windows, Office (Номер соглашения на пакет лицензий для рабочих станций: V5910852 от 23.11.2018), Антивирус Kaspersky Anti-Virus Suite для WKS и FS (№ заказа/лицензии: 1B08-000451-575278DA от 17.12.2019), Adobe Creative Cloud VIP (Adobe Creative Suite, Adobe Illustrator, Adobe InDesign, Adobe Muse, Adobe Dreamweaver, Adobe Bridge, Adobe Fireworks, Adobe Photoshop, Lightroom, Adobe Photoshop, Adobe Premiere Pro) (E6D07F9B807E0FF7F95A от 23.11.2018), ABBYY FineReader 14 Business 1 year (Код позиции:AF14-2S4W01-102/AD Идентификационный номер пользователя: 41255 от 23.11.2018 г. ), Adobe Photoshop Extended CS3 (Certificate ID: CE0712390 от 7.12.2007), Adobe Acrobat 8.0 Pro (Certificate ID:СЕ0712390 от 07.12. 2007), Adobe Illustrator CS3 (Certificate ID:СЕ0712390 от 07.12. 2007), WinRAR (архиватор) (Электронный ключ. Владелец копии: Stavropol State Agrarian University –EDU 900 PC usage license от 20.11.2007), КонсультантПлюс-СК сетевая версия (правовая база) (Договор № 370/19 от 09.06.2019).

При осуществлении образовательного процесса студентами и преподавателем используются следующие информационно-справочные системы: автоматизированная система управления «Деканат», ЭБС «Znanium», ЭБС «Лань», СПС «Консультант плюс», СПС «Гарант»

# <span id="page-20-0"></span>**10. ОПИСАНИЕ МАТЕРИАЛЬНО-ТЕХНИЧЕСКОЙ БАЗЫ, НЕОБХОДИМОЙ ДЛЯ ОСУЩЕСТВЛЕНИЯ ОБРАЗОВАТЕЛЬНОГО ПРОЦЕССА ПО УЧЕБНОЙ ДИСЦИПЛИНЕ**

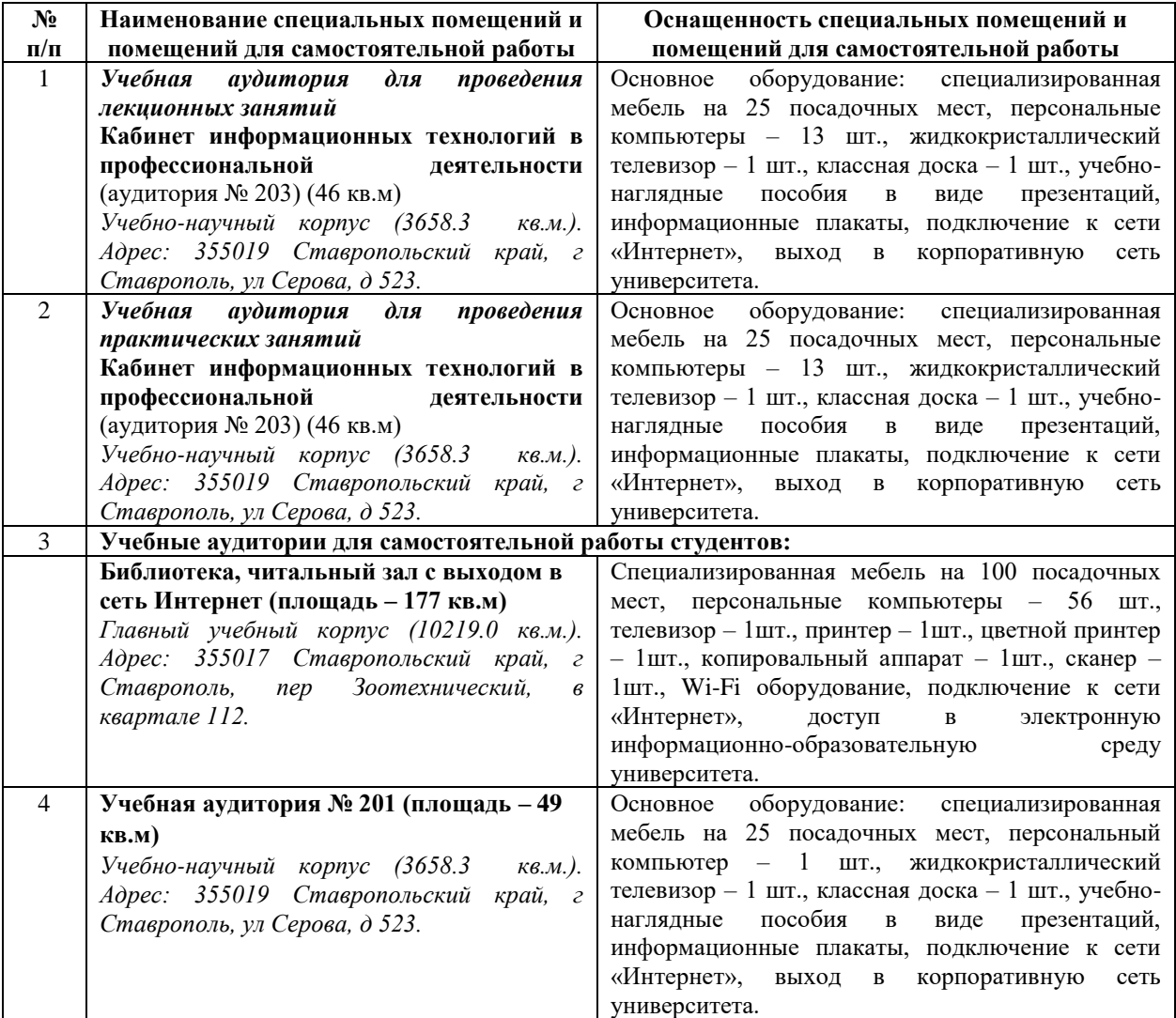

### **АННОТАЦИЯ РАБОЧЕЙ ПРОГРАММЫ УЧЕБНОЙ ДИСЦИПЛИНЫ**

## **ОП. 10. ИНФОРМАЦИОННЫЕ ТЕХНОЛОГИИ В ПРОФЕССИОНАЛЬНОЙ ДЕЯТЕЛЬНОСТИ / АДАПТИВНЫЕ ИНФОРМАЦИОННЫЕ ТЕХНОЛОГИИ В ПРОФЕССИОНАЛЬНОЙ ДЕЯТЕЛЬНОСТИ**

#### **1.1. Область применения рабочей программы**

Рабочая программа учебной дисциплины ОП. 04. Информационные технологии в профессиональной деятельности является частью рабочей основной профессиональной образовательной программы в соответствии с ФГОС по специальности СПО 35.02.05 Агрономия.

Рабочая программа учебной дисциплины может быть использована в дополнительном профессиональном образовании (в программах повышения квалификации и переподготовки) по направлениям подготовки в рамках укрупненной группы профессий, специальностей 35.02.05 Агрономия.

### **1.2. Место учебной дисциплины в структуре основной профессиональной образовательной программы:**

Данная учебная дисциплина относится к профессиональному учебному циклу основной профессиональной образовательной программы.

#### **1.3. Цель дисциплины.**

Цель: совокупность теоретических и практических знаний в области информационных технологий и применение их в практической деятельности.

#### **1.4. В результате изучения дисциплины обучающийся должен:**

Уметь:

− использовать технологии сбора, размещения, хранения, накопления, преобразования и передачи данных в профессионально ориентированных информационных системах;

− использовать в профессиональной деятельности различные виды программного обеспечения, в том числе специального;

− применять компьютерные и телекоммуникационные средства.

Знать:

− основные понятия автоматизированной обработки информации;

− общий состав и структуру персональных электронно-вычислительных машин и вычислительных систем;

− состав, функции и возможности использования информационных и телекоммуникационных технологий в профессиональной деятельности;

− методы и средства сбора, обработки, хранения, передачи и накопления информации;

− базовые системные программные продукты и пакеты прикладных программ в области профессиональной деятельности;

− основные методы и приемы обеспечения информационной безопасности.

#### **1.5. Компетенции формируемые в результате освоения дисциплины:**

Общие компетенции (ОК):

− понимать сущность и социальную значимость своей будущей профессии, проявлять к ней устойчивый интерес (ОК 01);

− анализировать социально-экономические и политические проблемы и процессы, использовать методы гуманитарно-социологических наук в различных видах профессиональной и социальной деятельности (ОК 02);

− организовывать свою собственную деятельность, определять методы и способы выполнения профессиональных задач, оценивать их эффективность и качество (ОК 03);

− решать проблемы, оценивать риски и принимать решения в нестандартных ситуациях (ОК 04);

− осуществлять поиск, анализ и оценку информации, необходимой для постановки и решения профессиональных задач, профессионального и личностного развития (ОК 05);

− работать в коллективе и команде, обеспечивать ее сплочение, эффективно общаться с коллегами, руководством, потребителями (ОК 06);

− самостоятельно определять задачи профессионального и личностного развития, заниматься самообразованием, осознанно планировать повышение квалификации (ОК 07);

− быть готовым к смене технологий в профессиональной деятельности (ОК 08);

− уважительно и бережно относиться к историческому наследию и культурным традициям, толерантно воспринимать социальные и культурные традиции (ОК 09);

− соблюдать правила техники безопасности, нести ответственность за организацию мероприятий по обеспечению безопасности труда (ОК10).

Профессиональные компетенции (ПК):

− выбирать агротехнологии для различных сельскохозяйственных культур (ПК

1.1);

− готовить посевной и посадочный материал (ПК 1.2);

− осуществлять уход за посевами и посадками сельскохозяйственных культур (ПК

1.3);

− определять качество продукции растениеводства (ПК 1.4);

− проводить уборку и первичную обработку урожая (ПК 1.5);

− повышать плодородие почв (ПК 2.1);

− проводить агротехнические мероприятия по защите почв от эрозии и дефляции (ПК 2.2);

− контролировать состояние мелиоративных систем (ПК 2.3);

− выбирать способы и методы закладки продукции растениеводства на хранение (ПК 3.1);

− подготавливать объекты для хранения продукции растениеводства к эксплуатации (ПК 3.2);

− контролировать состояние продукции растениеводства в период хранения (ПК 3.3);

− организовывать и осуществлять подготовку продукции растениеводства к реализации и ее транспортировку (ПК 3.4);

− реализовывать продукцию растениеводства (ПК 3.5);

− участвовать в планировании основных показателей производства продукции растениеводства (ПК 4.1);

− планировать выполнение работ исполнителями (ПК 4.2);

− организовывать работу трудового коллектива (ПК 4.3);

− контролировать ход и оценивать результаты выполнения работ исполнителями. (ПК 4.4);

− вести утвержденную учетно-отчетную документацию (ПК 4.5).

### **1.6. Рекомендуемое количество часов на освоение рабочей программы учебной дисциплины:**

Форма обучения – очная

максимальной учебной нагрузки обучающегося 83 часа, в том числе: обязательной аудиторной учебной нагрузки обучающегося 54 часа; самостоятельной работы обучающегося 23 часа; консультации – 6 часов; форма контроля – зачет - 6 семестр; экзамен -7 семестр.

#### **1.7. Разделы учебной дисциплины:**

Раздел 1. Основные понятия автоматизированной обработки информации, общий состав и структура персональных электронно-вычислительных машин (ЭВМ) и вычислительных систем.

Раздел 2. Базовые системные продукты и пакеты прикладных программ. Раздел 3. Сетевые технологии.

Автор:

Машенцева Г.В., преподаватель учебно-методического отдела ФСПО

подпись